# **Onkologia w Internecie • Oncology in the Internet**

# **Kalkulatory medyczne**

Wojciech M. Wysocki

# **Medical calculators**

Współczesna medycyna wymaga od lekarza rutynowego korzystania z wielu wzorów, równań, algorytmów i wskaźników, za pomocą których można precyzyjnie określić ryzyko wystąpienia pożądanego lub niepożądanego zdarzenia, ustalić poprawną wielkość dawki leku z uwzględnieniem niezbędnych parametrów klinicznych lub czas stosowania wybranego sposobu leczenia. Poprawne zapamiętanie wielu, nierzadko skomplikowanych wzorów matematycznych nie jest łatwe. Jednakże przeprowadzanie operacji matematycznych to podstawowe zastosowanie wszystkich komputerów (w języku łacińskim słowo *computare* oznacza liczyć, sumować), dlatego naturalnym polem ich zastosowania jest ułatwienie wykonywania obliczeń przydatnych w codziennej pracy, także w pracy lekarzy. Należy tu przypomnieć, że w ramach niniejszego cyklu w "Nowotworach" w 2006 r. prezentowano już niektóre dostępne w Internecie normogramy i wybrane kalkulatory onkologiczne. Jednak w ciągu przeszło 5 lat, które upłynęły od czasu publikacji wyżej wspomnianego artykułu, pojawiło się (lub zostało znacznie rozbudowanych) wiele wartościowych i przydatnych serwisów internetowych oferujących tego typu narzędzia. Ponadto powszechność urządzeń oferujących mobilny dostęp do Internetu powoduje, że korzystanie z kalkulatorów medycznych *online* jest dziś rzeczywiście możliwe bezpośrednio przy łóżku chorego. Dlatego w bieżącym odcinku przedstawię kilka kalkulatorów medycznych, które w mojej ocenie są przydatne w pracy onkologa.

Jednym z najbardziej obecnie rozbudowanych serwisów internetowych poświęconych kalkulatorom medycznym jest MEDCALC (www.medcalc.com). Narzędzia zgromadzone w tym serwisie są przeznaczone dla lekarzy reprezentujących różne specjalności. Serwis MED-CALC jest systematycznie rozbudowywany od 1999 r., a jego autorzy – wśród których znajduje się lekarz – systematycznie wzbogacają go o nowe elementy. Na Rycinie 1 przedstawiono jeden z kalkulatorów wchodzących w skład serwisu MEDCALC – prezentowane narzędzie ułatwia szybkie przeliczanie równoważnych dawek różnych preparatów steroidowych. Zgromadzone w omawianym serwisie kalkulatory medyczne uporządkowano według specjalności, której dotyczą (menu widoczne po prawej stronie ekranu; Ryc. 1). Wśród innych, przydatnych w praktyce onkologicznej, kalkulatorów z serwisu MEDCALC warto wskazać na algorytm służący do obliczenia powierzchni ciała według różnych wzorów (Mosteller, DuBois & DuBois, Haycock, Gehan & George, Boyd; Ryc. 2) oraz na narzędzie do przeliczenia dawek różnych opioidów.

Inny popularny serwis internetowy o podobnej zawartości to MDCALC (www.mdcalc.com), który stworzył i stale rozwija Graham Walker, lekarz z Nowego Jorku (Ryc. 3). Autor wydzielił w nim grupę kalkulatorów dotyczących onkologii (za pomocą menu umieszczonego na belce w górnej części ekranu można przeszukiwać zasoby serwisu, także zawężając wyszukiwany obszar do

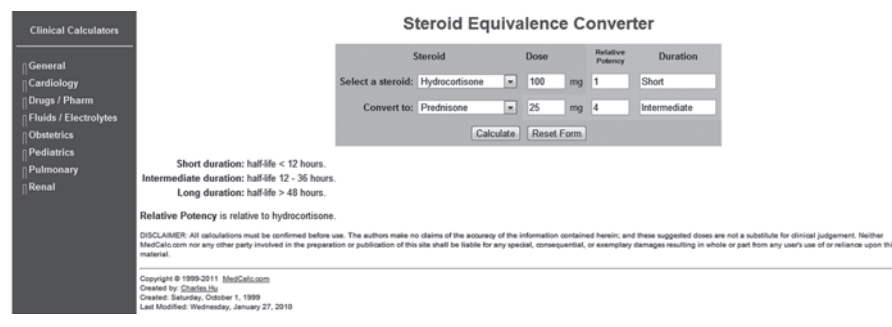

**Ryc. 1.** Przykładowy kalkulator medyczny w serwisie MEDCALC

### MedCalc: Body Surface Area, Body Mass Index (BMI)

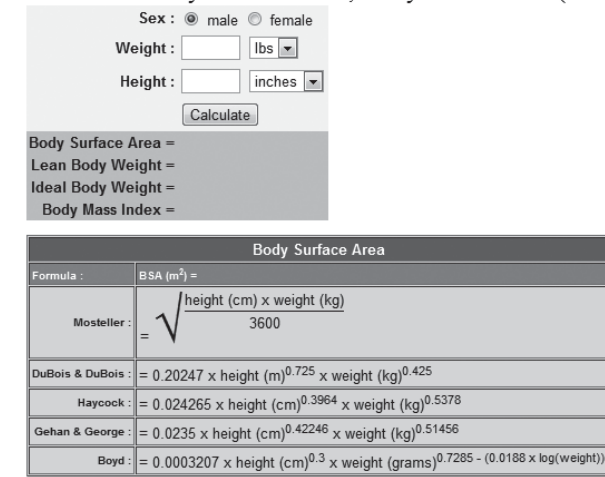

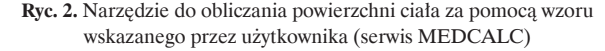

określonej specjalności lekarskiej). Ponadto lada chwila serwis zostanie udostępniony w postaci samodzielnej aplikacji na urządzenia przenośne, korzystające z systemu operacyjnego iPhone/iPad.

Autorzy obu wymienionych serwisów, MEDCALC i MDCALC, zwykle wskazują na dokumenty źródłowe, na których oparto algorytm wykorzystany jako podstawę dla danego narzędzia. Zazwyczaj są to artykuły w czasopismach naukowych lub podręczniki akademickie, w których opisano sposób obliczania danego wskaźnika.

Duży zbiór kalkulatorów medycznych znajduje się w serwisie MedicineWorld.org (www.medicineworld. org/online-medical-calculators.html). Autorzy serwisu przygotowali zarówno własne narzędzia (np. przedstawiony na Ryc. 4 kalkulator służący do obliczenia właściwej dawki karboplatyny), jak i zebrali odsyłacze prowadzące do innych miejsc w Internecie. Wśród zgromadzonych przez nich kalkulatorów warto zwrócić uwagę na narzędzia umożliwiające łatwe obliczenie indywidualnego ryzyka zachorowania na raka piersi (Breast Cancer Risk Calculator [www.halls.md/breast/risk.htm]). Podobne narzędzie, choć uwzględniające nieco mniej czynników wpływających na wynik, na swoich stronach internetowych udostępnia także National Cancer Institute (NCI) – Breast Cancer Risk Assessment Tool (www.cancer.gov/bcrisktool; Ryc. 5). Warto zwrócić uwagę, że NCI przygotował także wersję kalkulatora ryzyka zachorowania na raka piersi dla urządzeń mobilnych – np. smartfonów (www.cancer.gov/bcrisktoolmobile). Należy pamiętać, że kalkulatory ryzyka dostępne w Internecie wyko-

## Carboplatin dose calculator from MedicineWorld.Org

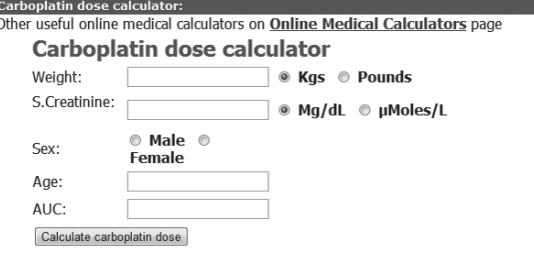

**Ryc. 4.** Kalkulator z serwisu MedicineWorld.org umożliwiający obliczenie dawki karboplatyny

New Risk Calcul

No

### Results (Breast Cancer Risk)

Reminder: The Breast Cancer Risk Assessment Tool was designed for use by health professionals. If you are not a health professional, you are encouraged to discuss these results and your personal risk of breast cancer with your doctor

#### Race/Ethnicity:

White

#### 5 Year Risk

> This woman (age 49) 19 > Average woman (age 49): 1.2%

#### Explanation

Based on the information provided (see below), the woman's estimated risk for developing invasive breast cancer over the next 5 years is 1% compared to a risk of 1.2% for a woman of the same age and race/ethnicity from the general U.S. population. This calculation also means that the woman's risk of NOT getting breast cancer over the next 5 years is 99%

#### **Lifetime Risk**

> This woman (to age 90): 10% > Average woman (to age 90): 11.3%

#### Explanation

Based on the information provided (see below), the woman's estimated risk for developing invasive breast cancer over her lifetime (to age 90) is 10% compared to a risk of 11.3% for a woman of the same age and race/ethnicity from the general U.S. population.

These results are based upon the following answers:

Does the woman have a medical history of any breast

**Ryc. 5.** Wynik użycia kalkulatora opracowanego przez National Cancer Institute w celu określenia ryzyka zachorowania na raka piersi

rzystują północnoamerykańskie dane epidemiologiczne, co może powodować, że wyniki uzyskiwane za ich pomocą mogą nie w pełni odnosić się do populacji europejskiej, w tym polskiej.

**Dr n. med. Wojciech M. Wysocki** Centrum Onkologii – Instytut im. Marii Skłodowskiej-Curie Oddział w Krakowie ul. Garncarska 11, 31-115 Kraków e-mail: z5wysocki@cyf-kr.edu.pl

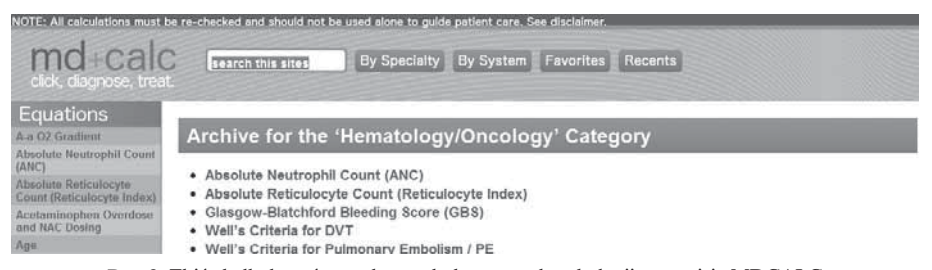

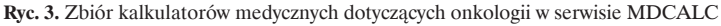